## **Oracle (PL/SQL)**

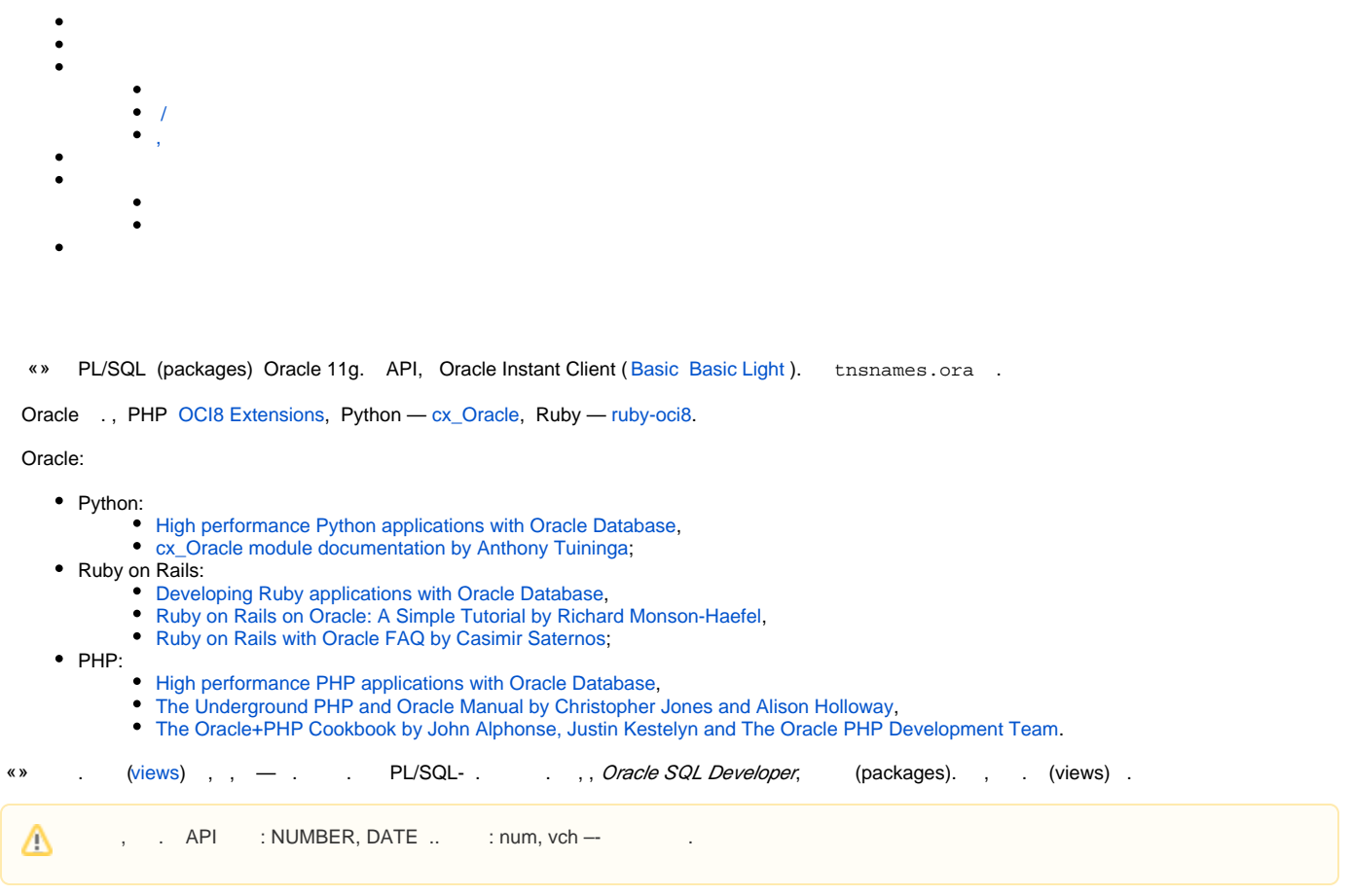

<span id="page-0-0"></span>, RDBMS- SQL. «» (SELECT-), DML- ( INSERT, UPDATE) .

```
: <>_V_{\_}<>[_<>](: SI_V_SUBJECTS). . « » — . :
```
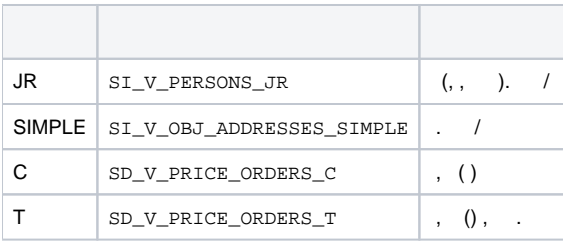

 $\qquad \qquad \text{(columns)} \quad : \texttt{<<} \texttt{<<} \texttt{(: VC\_NAME)}. \quad \texttt{-,} \quad \texttt{ID} \texttt{(:} \texttt{N\_USER\_ID} \texttt{—)}.$ 

:

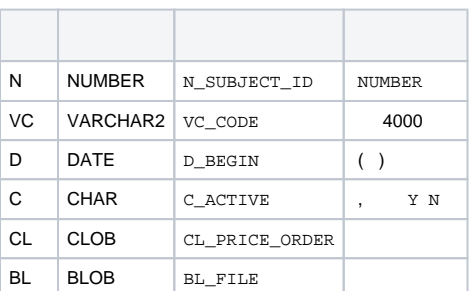

#### , , , «»:

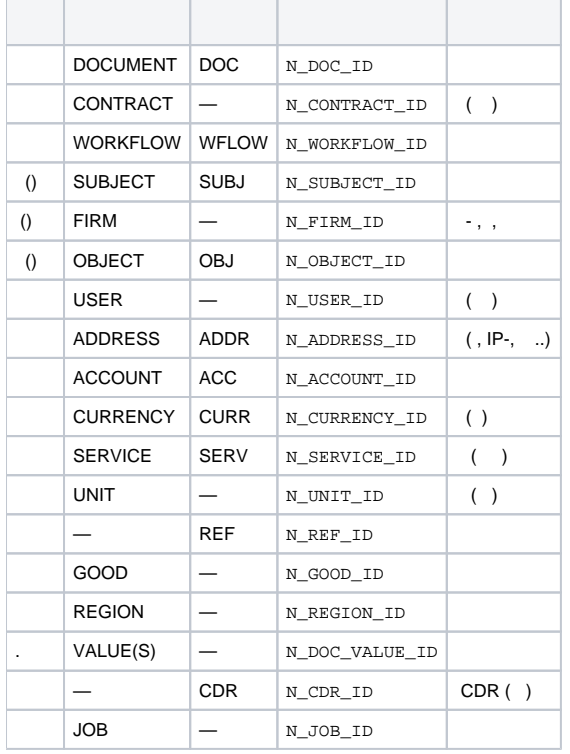

# , . . :

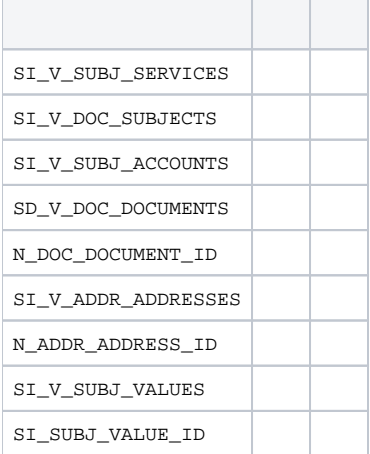

,  $\mathbf{r}$  :  $\mathbf{r}$ 

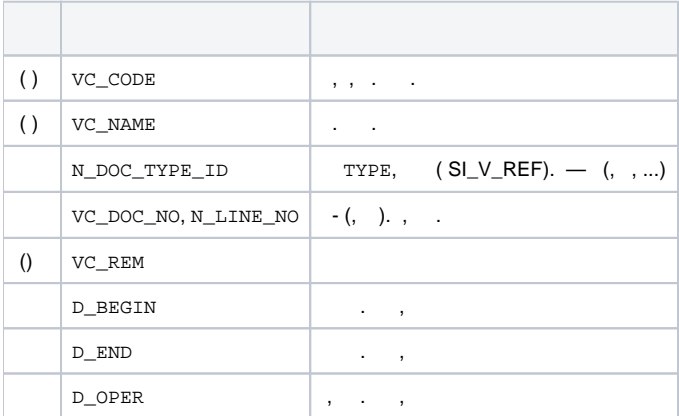

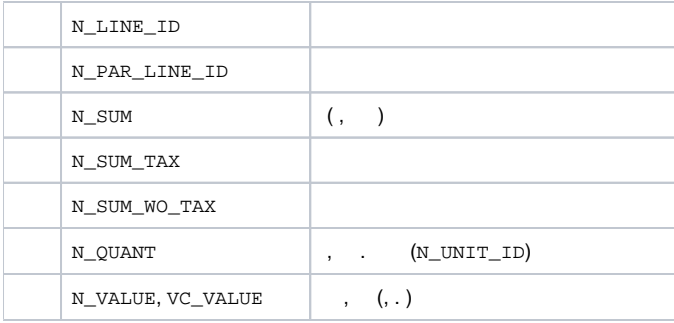

### <span id="page-2-0"></span>.  $0$   $0$  , , , , , ,  $/$  .

 $\texttt{::}\texttt{<<}\texttt{>_{\_PKG}$ (}: \texttt{SIL} \texttt{SUBJECTS\_PKG} \texttt{>_{\_C}\texttt{>_{\_PKG\_S}} \texttt{—} \texttt{(:}\texttt{SIL} \texttt{SUBJECTS\_PKG\_S}).}$ 

( ):

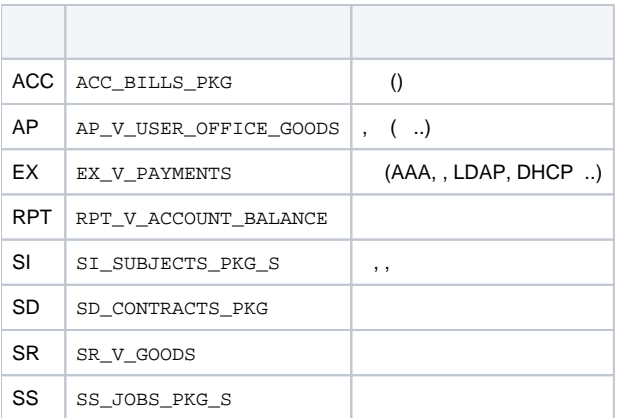

 $-$  < >.< >.

«», , , — . :

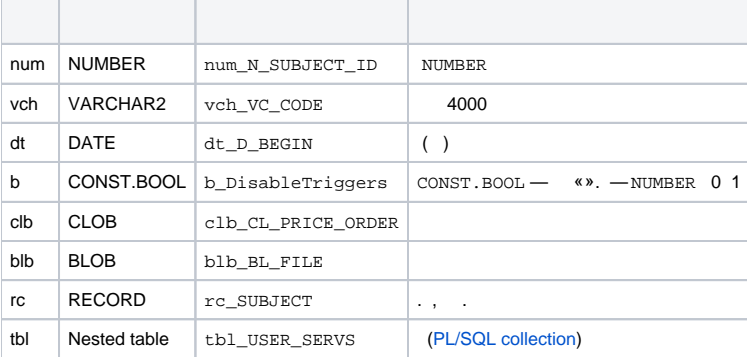

PL/SQL (. ). . «» , , , . , .

## <span id="page-2-1"></span> **/**

 $\_PUT$  , , , .  $-$  / IN OUT, . NULL, , .  $\_PUT$  , . , . 1. :

```
DECLARE
num_N_SUBJECT_ID_Created NUMBER := NULL; -- ,
BEGIN
  SI_PERSONS_PKG.SI_PERSONS_PUT (
    num_N_SUBJECT_ID => num_N_SUBJECT_ID_Created,
     ...);
 -- num_N_SUBJECT_ID_Created .
 - -END;
```
2. :

<span id="page-3-0"></span>**,** 

```
DECLARE
num_N_SUBJECT_ID_Edit NUMBER := 123455601; -- ,
BEGIN
 SI_PERSONS_PKG.SI_PERSONS_PUT (
    num_N_SUBJECT_ID => num_N_SUBJECT_ID_Edit,
    ...);
END;
```
 $( )$ , ,  $(commit)$   $(rollback)$ . .

(exception). Oracle . / . Oracle , .

Oracle, «»  $\qquad \qquad , \qquad , \qquad \qquad . \qquad . \qquad .$ 

SELECT \* FROM TT\_V\_MESSAGE\_LOGS;

 $, 1, 1$ 

DELETE FROM TT\_MESSAGE\_LOGS;

. , , , .. ( ).

SS\_CONSTANTS\_PKG\_S, CONST SS\_V\_CONSTANTS.

: CONST.< >. :

```
BEGIN
  -- 1577736201
  SD_DOCUMENTS_PKG.SD_DOCUMENTS_CHANGE_STATE (
   num_N_DOC_ID => 1577736201,
    num_N_New_DOC_STATE_ID => CONST.DOC_STATE_Canceled);
END;
```

```
SQL- : SYS_CONTEXT('CONST', '< >').:
```

```
-SELECT COUNT(*)
FROM SD_V_DOCUMENTS
WHERE N_DOC_TYPE_ID = TO_NUMBER(SYS_CONTEXT('CONST', 'DOC_TYPE_Invoice'))
AND N_DOC_STATE_ID = TO_NUMBER(SYS_CONTEXT('CONST', 'DOC_STATE_Actual'));
```
, SYS\_CONTEXT . , TO\_NUMBER.

, «», () . :

SELECT \* FROM SS\_V\_CONSTANTS;

, , ,  $VC\_NAME$ ,  $VC\_VALUE$ .

, ,  $\qquad$  ,  $\qquad$  SI\_REF\_PKG\_S. :

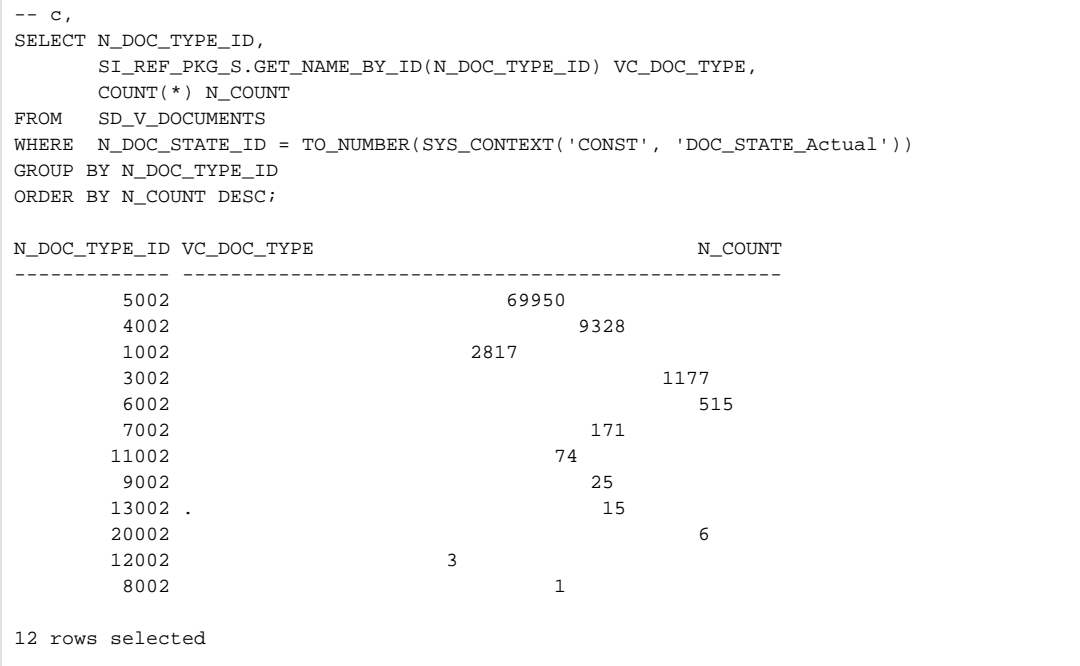

#### SQL-:

<span id="page-4-0"></span>SELECT N\_REF\_ID, VC\_CODE, VC\_NAME FROM SI\_V\_REF WHERE N\_REF\_TYPE\_ID = SI\_REF\_PKG\_S.GET\_ID\_BY\_CODE('<vch\_VC\_REF\_NAME>')

<span id="page-4-1"></span><vch\_VC\_REF\_NAME> — (, REF\_TYPE\_Address\_Type).

#### SQL-:

SELECT SI\_REF\_PKG\_S.GET\_ID\_BY\_CODE('<vch\_VC\_REF\_CODE>') FROM DUAL

 $<$ vch\_VC\_REF\_CODE> - (, ADDR\_TYPE\_Subnet).

«» Oracle **SS\_AUTHENTICATION\_PKG.LOGIN**. :

```
BEGIN
  SS_AUTHENTICATION_PKG.LOGIN(
 vch_VC_IP => '127.0.0.1', -- IP-, 
 vch_VC_LOGIN => 'Payment_RPC', -- «» 
   vch_VC_PASSWORD => 'secret123', --
    vch_VC_APP_CODE => 'NETSERV_HID', -- «»
   vch_VC_CLM_APPID \implies 'my app info'); -- (, ..)
END;
```
, .

```
, SS_AUTHENTICATION_PKG.LOGIN (1 ), SS_AUTHENTICATION_PKG.SWITCH_CONTEXT. :
```

```
BEGIN
  SS_AUTHENTICATION_PKG.SWITCH_CONTEXT(
    vch_VC_CLN_SESSIONID => 'my external id');
EXCEPTION 
  WHEN ERRORS_PKG_S.SESSION_DOES_NOT_EXIST OR
       ERRORS_PKG_S.SESSION_CLOSED OR
       ERRORS_PKG_S.MULTIPLE_SESSIONS 
  THEN
    SS_AUTHENTICATION_PKG.LOGIN(
     \verb|vch_VC_IP|\qquad \qquad \verb|=&|127.0.0.1'| \;, vch_VC_LOGIN => 'rpc',
 vch_VC_PASSWORD => 'password',
 vch_VC_APP_CODE => 'NETSERV_HID',
      vch_VC_CLN_SESSIONID => 'my external id',
      vch_VC_CLN_APPID => 'my app info');
END;
/
```
5.0 ERRORS PKG S SS AUTHENTICATION PKG.

:

- **ERRORS\_PKG\_S.SESSION\_ALREADY\_EXISTS** , SS\_AUTHENTICATION\_PKG.LOGIN vch\_VC\_CLN\_SESSIONID. , vch\_VC\_CLN\_SESS IONID , . SWITCH\_CONTEXT .
- **ERRORS\_PKG\_S.SESSION\_DOES\_NOT\_EXIST** , , SWITCH\_CONTEXT .
- **ERRORS\_PKG\_S.SESSION\_CLOSED** , , , .
- **ERRORS\_PKG\_S.MULTIPLE\_SESSIONS** , .